### Texture Mapping

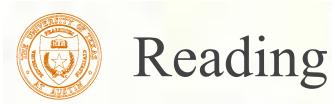

#### Required

Watt, intro to Chapter 8 and intros to 8.1, 8.4, 8.6, 8.8.

#### Recommended

Paul S. Heckbert. Survey of texture mapping. **IEEE Computer Graphics and Applications** 6(11): 56--67, November 1986.

#### Optional

Watt, the rest of Chapter 8

Woo, Neider, & Davis, Chapter 9

James F. Blinn and Martin E. Newell. Texture and reflection in computer generated images. **Communications of the ACM** 19(10): 542--547, October 1976.

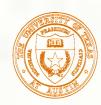

# What adds visual realism?

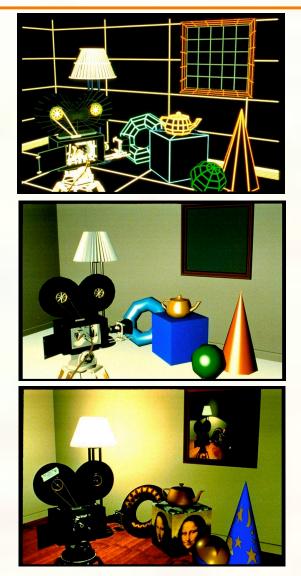

Geometry only

#### Phong shading

Phong shading + Texture maps

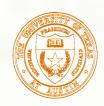

### Texture mapping

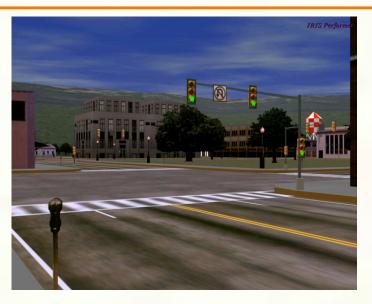

*Texture mapping (Woo et al., fig. 9-1)* 

- Texture mapping allows you to take a simple polygon and give it the appearance of something much more complex.
  - Due to Ed Catmull, PhD thesis, 1974
  - Refined by Blinn & Newell, 1976
- Texture mapping ensures that "all the right things" happen as a textured polygon is transformed and rendered.

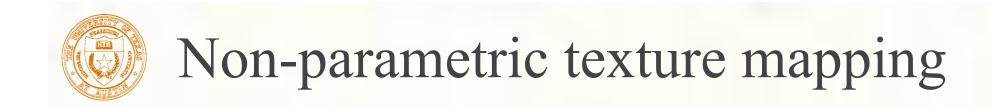

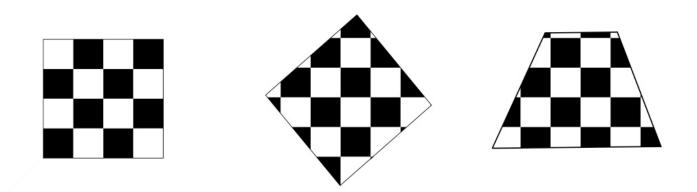

With "non-parametric texture mapping":
 Texture size and orientation are fixed
 They are unrelated to size and orientation of polygon
 Gives cookie-cutter effect

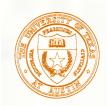

#### Parametric texture mapping

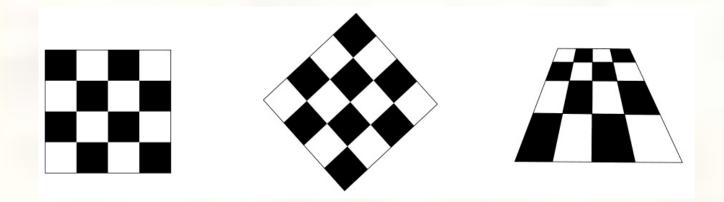

- With "parametric texture mapping," texture size and orientation are tied to the polygon.
- <u>Idea</u>:
  - Separate "texture space" and "screen space"
  - Texture the polygon as before, but in texture space
  - Deform (render) the textured polygon into screen space
- A texture can modulate just about any parameter diffuse color, specular color, specular exponent, …

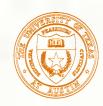

# Implementing texture mapping

A texture lives in it own abstract image coordinates parameterized by (u,v) in the range ([0..1], [0..1]):

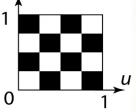

It can be wrapped around many different surfaces:

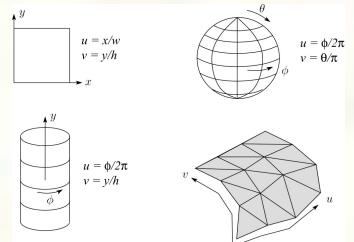

Computing (u,v) texture coordinates in a ray tracer is fairly straightforward.

Note: if the surface moves/deforms, the texture goes with it.

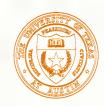

# Mapping to texture image coords

The texture is usually stored as an image. Thus, we need to convert from abstract texture coordinate:
 (u,v) in the range ([0..1], [0..1])
 to texture image coordinates:
 (u<sub>tex</sub>, v<sub>tex</sub>) in the range ([0.. w<sub>tex</sub>], [0.. h<sub>tex</sub>])

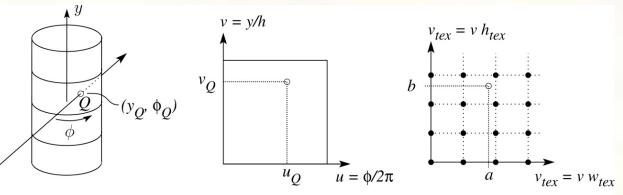

Mapping to abstract texture coords

Ray intersection

Mapping to texture pixel coords

Q: What do you do when the texture sample you need lands between texture pixels?

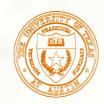

### Texture resampling

#### We need to resample the texture:

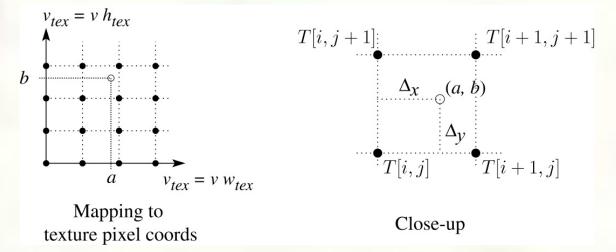

#### A common choice is **bilinear interpolation**:

$$\begin{split} T(a,b) &= T[i + \Delta_x, j + \Delta_y] \\ &= (1 - \Delta_x)(1 - \Delta_y)T[i,j] + \Delta_x(1 - \Delta_y)T[i+1,j] \\ &+ (1 - \Delta_x)\Delta_yT[i,j+1] + \Delta_x\Delta_yT[i+1,j+1] \end{split}$$

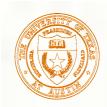

#### Solid textures

Q: What kinds of artifacts might you see from using a marble veneer instead of real marble?

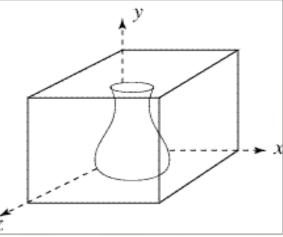

- One solution is to use solid textures:
  - Use model-space coordinates to index into a 3D texture
  - Like "carving" the object from the material
- One difficulty of solid texturing is coming up with the textures.

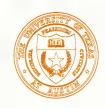

# Solid textures (cont'd)

# Here's an example for a vase cut from a solid marble texture:

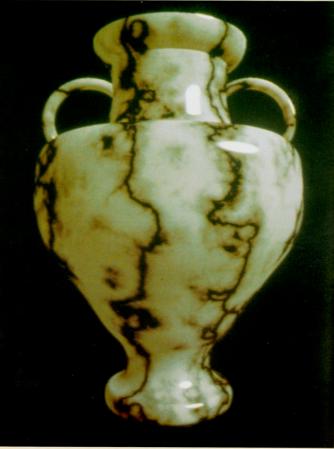

Solid marble texture by Ken Perlin, (Foley, IV-21)
 University of Texas at Austin CS384G - Computer Graphics Fall 2008 Don Fussell

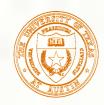

### Displacement mapping

- Textures can be used for more than just color.
- In displacement mapping, a texture is used to perturb the surface geometry itself:

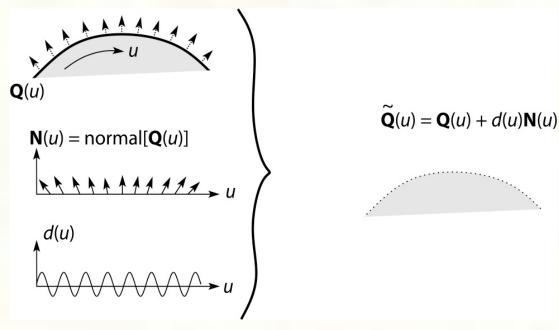

These displacements "animate" with the surface
 Q: Do you have to do hidden surface calculations on Q?

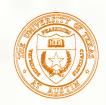

### Bump mapping

In **bump mapping**, a texture is used to perturb the normal:

- Use the original, simpler geometry,  $\mathbf{Q}(u)$ , for hidden surfaces
- Use the normal from the displacement map for shading:

 $\tilde{\mathbf{N}} = \operatorname{normal}[\tilde{\mathbf{Q}}(u)]$ 

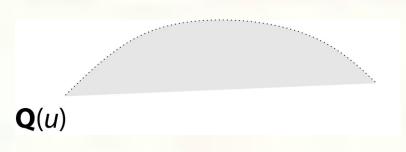

• Q: What artifacts in the images would reveal that bump mapping is a fake?

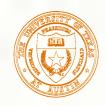

### Bump mapping example

Texture #1 (diffuse color) Texture #2 (bump map)

#### Rendered Image

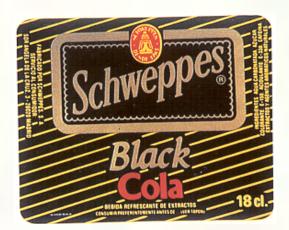

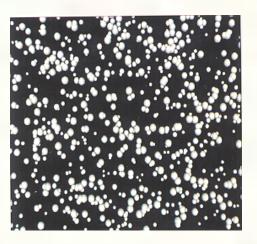

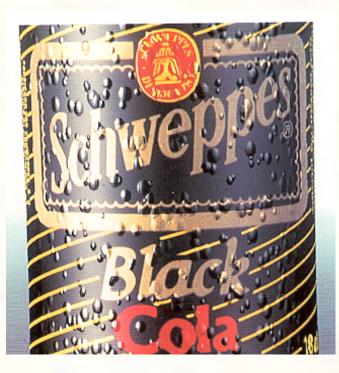

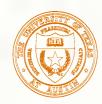

### Displacement vs. bump mapping

#### Input texture

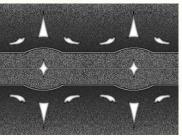

Rendered as displacement map over a rectangular surface

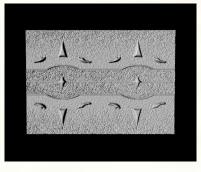

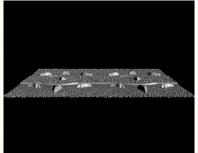

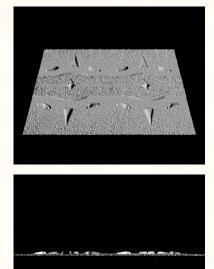

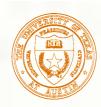

#### Displacement vs. bump mapping (cont'd)

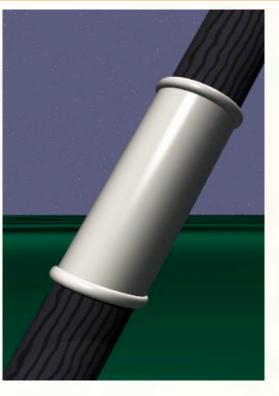

Original rendering

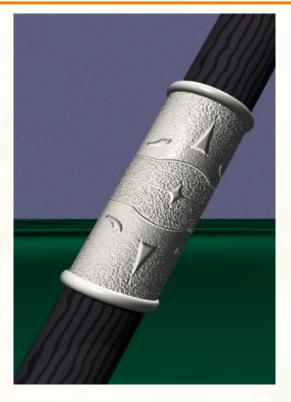

Rendering with bump map wrapped around a cylinder

Bump map and rendering by Wyvern Aldinger

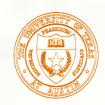

### Environment mapping

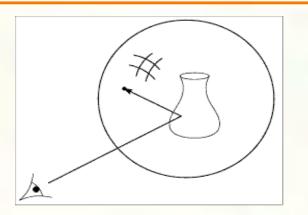

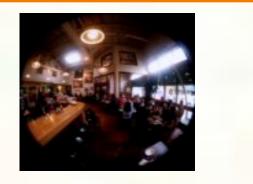

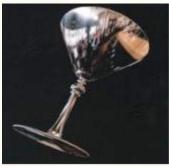

- In environment mapping (also known as reflection mapping), a texture is used to model an object's environment:
  - Rays are bounced off objects into environment
  - Color of the environment used to determine color of the illumination
  - Really, a simplified form of ray tracing
  - Environment mapping works well when there is just a single object or in conjunction with ray tracing
- Under simplifying assumptions, environment mapping can be implemented in hardware.
- With a ray tracer, the concept is easily extended to handle refraction as well as reflection.

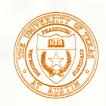

### Combining texture maps

#### Using texture maps in combination gives even better effects.

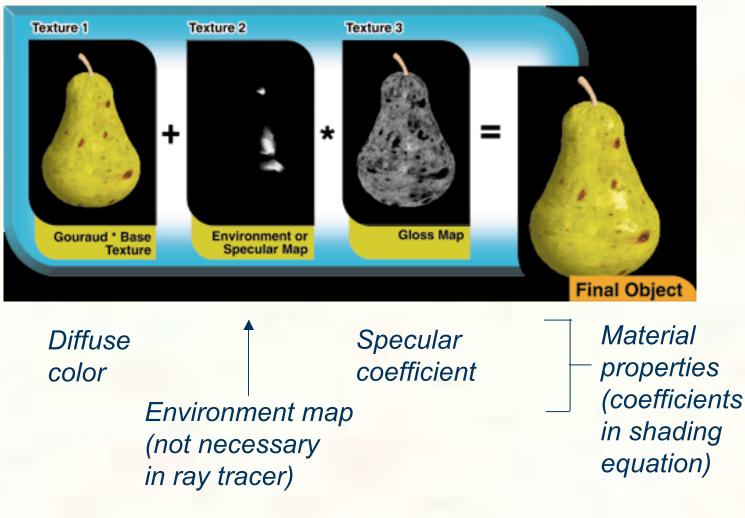

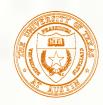

# Can define material by program

- A 'surface shader' computes the color of each ray that hits the surface.
- Example: Renderman surface shader

```
/*
 * Checkerboard
 */
surface checker(float Kd=.5, Ka=.1) {
 float smod = mod(10*s, 1);
 float tmod = mod(10*t, 1);
 if (smod < 0.5) {
    if (tmod < 0.5) Ci=Cs; else Ci=color(0,0,0);
 } else {
    if (tmod < 0.5) Ci=color(0,0,0); else Ci=Cs;
 }
 Oi = Os;
 Ci = Oi*Ci*(
    Ka*ambient() +
    Kd*diffuse(faceforward(normalize(N),I)));
}</pre>
```

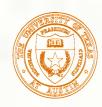

### How do we anti-alias textures?

- We could just super-sample.
- But textures (and shader programs) are a special case; we can use true area integration!

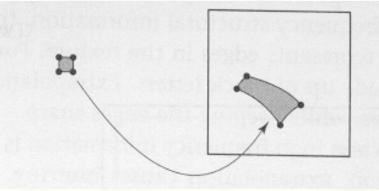

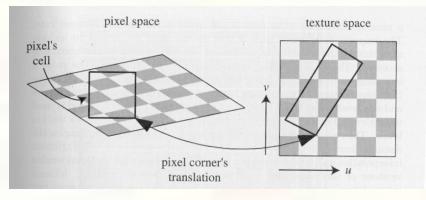

Approximate footprint as parallelogram
Determine this approximate footprint using discrete differences

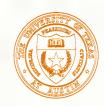

# Cost of filtering can be reduced

#### Store a pyramid of pre-filtered images:

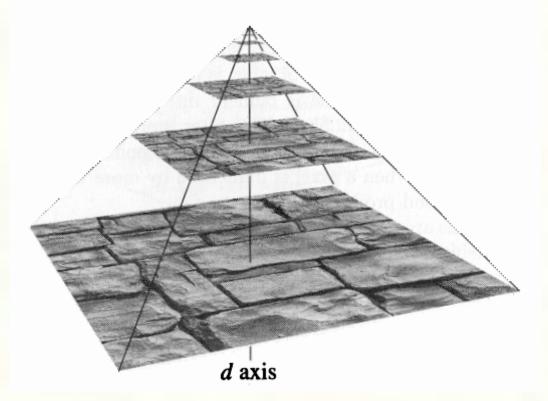

# During texture lookup, read from appropriate level of the pyramid.

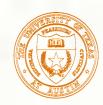

# Next time: Hierarchical modeling

- How do we represent translation and rotation of complex objects using hierarchies of transformations?
- (Easy in principle, tough to get right in practice)
- Read:
  - Angel, sections 9.1 9.6 [reader pp. 169-185]
    - OpenGL Programming Guide, chapter 3 [available <u>online</u>]